# **PRECÁLCULO Larson Hostetler**

**SÉPTIMA** EDICIÓN

EDITORIAL REVERTÉ

## **GRÁFICAS DE LAS FUNCIONES BÁSICAS**

 $f(x) = mx + b$ 

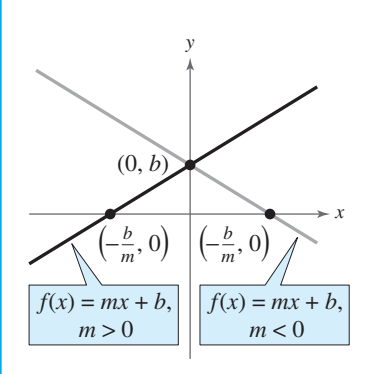

Dominio:  $(-\infty, \infty)$  Dominio:  $(-\infty, \infty)$  Dominio: Creciente cuando  $m > 0$ Decreciente cuando  $m < 0$  Función par  $(-\infty, \infty)$ 

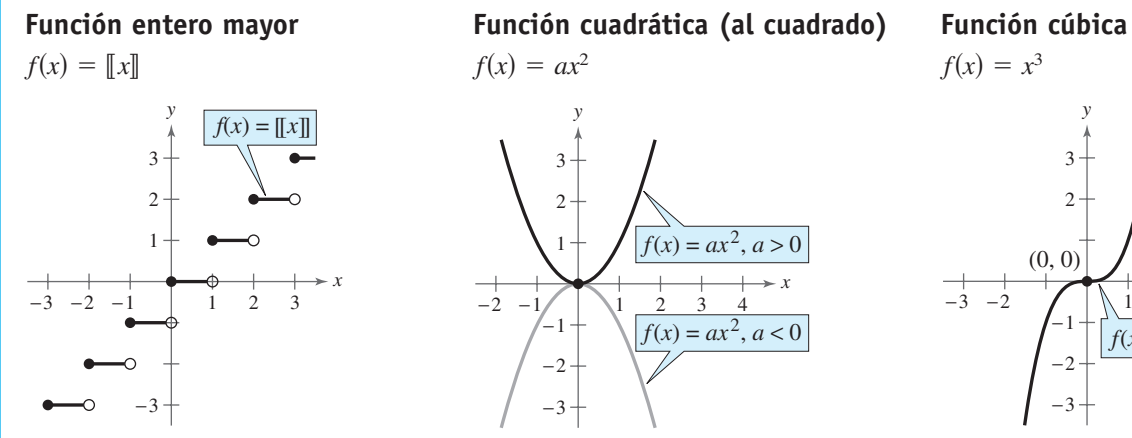

Rango: el conjunto de enteros Cambia verticalmente una unidad  $(-\infty, \infty)$ 

#### **Función Lineal Función valor absoluto Función raíz cuadrada**

$$
f(x) = |x| = \begin{cases} x, & x \ge 0 \\ -x, & x < 0 \end{cases}
$$

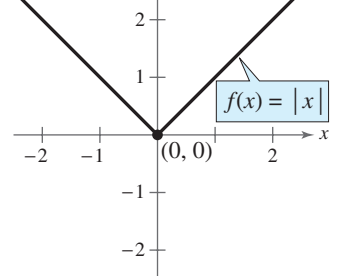

Rango:  $(-\infty, \infty)$  Rango:  $[0, \infty)$  Rango: Intersección *x*:  $(-b/m, 0)$  Intersección: (0, 0) Intersección: Intersección *y*:  $(0, b)$  Decreciente en  $(-\infty, 0)$  Decreciente en Simetría con respecto al eje *y*  $m > 0$  Creciente en  $(0, \infty)$  $D$  exerciente en  $(-\infty, 0)$ Intersección:  $(0, 0)$ Rango:  $[0, \infty)$  $\text{Range: } [0, \infty)$ 

#### *x y*  $-2$   $-$ 1 −1 −2 −3  $\mathcal{L}$ 3  $f(x) = ax^2, a > 0$  $f(x) = ax^2, a < 0$

Dominio:  $(-\infty, \infty)$  Dominio:  $(-\infty, \infty)$  Dominio: Intersecciones *x*: en el intervalo  $[0, 1)$  Rango  $(a < 0)$ :  $(-\infty, 0]$  Intersección: Intersección *y*: (0, 0) Intersección: (0, 0) Creciente en Constante entre cada par **Decreciente en**  $(-\infty, 0)$  para  $a > 0$  Función impar de enteros consecutivos Creciente en  $(0, \infty)$  para  $a > 0$  Simetría con respecto al origen en cada valor entero Decreciente en  $(0, \infty)$  para  $a < 0$ Función par Simetría con respecto al eje *y* Mínimo relativo y vértice en  $(0, 0)$   $(a > 0)$ Máximo relativo y vértice en  $(0, 0)$   $(a < 0)$  $(-\infty, 0)$  para  $a < 0$ Intersección:  $(0, 0)$ *a* Rango  $(a < 0)$ :  $( \infty$ , 0] Intersección: (0, 0)  $(a > 0)$ :  $[0, \infty)$ 

## *f*(*x*) =  $\sqrt{x}$

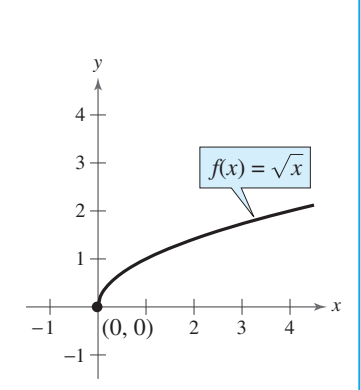

 $D$  experience en  $(0, \infty)$  $\text{Intersection: } (0, 0)$  $\text{Dominic: } [0, \infty)$ 

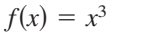

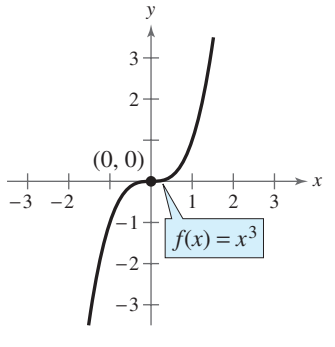

 $\therefore$  Creciente en  $(-\infty, \infty)$  $\text{Range: } (-\infty, \infty)$  $\qquad \qquad \text{Domain: } (-\infty, \infty)$ 

#### **Función racional (recíproca) Función exponencial Función logarítmica**

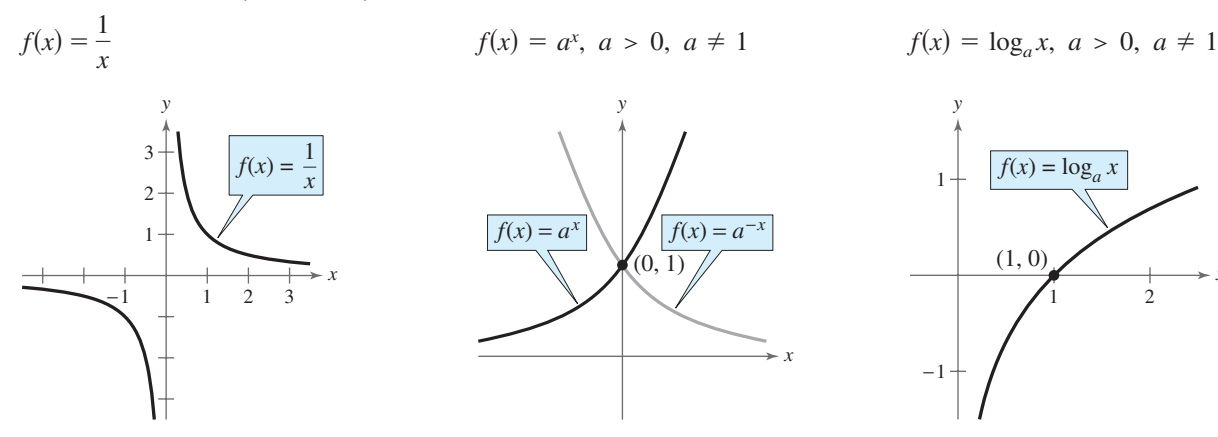

Rango:  $(-\infty, 0) \cup (0, \infty)$  Rango:  $(0, \infty)$  Rango: Sin intersecciones **Intersección**: (0, 1) Intersección: Decreciente en  $(-\infty, 0)$  y  $(0, \infty)$  Creciente en  $(-\infty, \infty)$  Creciente en Función impar **para** *para f(x)* =  $a^x$  Asíntota vertical: eje de las *y* Simetría con respecto al origen Decreciente en  $(-\infty, \infty)$  Continua Asíntota vertical: eje *y* para  $f(x) = a^{-x}$  Reflexión de la gráfica Asíntota horizontal: eje *x* Asíntota horizontal: eje de las *x* Rango:  $(-\infty, 0) \cup (0, \infty)$ <br>
Sin intersecciones<br>
Intersección: (

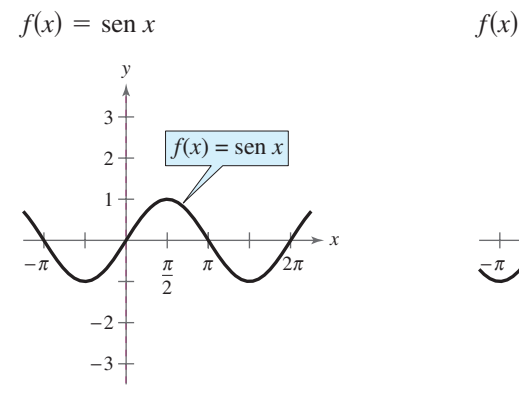

Dominio:  $(-\infty, \infty)$  $Range: [-1, 1]$ Período:  $2\pi$ Intersecciones *x*:  $(n\pi, 0)$ Intersecciones *y*: (0, 0) Función impar Simetría con respecto al origen

$$
f(x) = a^x, \ a > 0, \ a \neq 1 \qquad f(x) = \log_a
$$

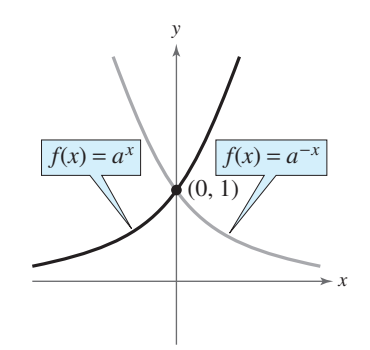

Dominio:  $(-\infty, 0) \cup (0, \infty)$  Dominio:  $(-\infty, \infty)$  Dominio:  $f(x) = a^{-x}$  $(-\infty, \infty)$  $f(x) = a^x$ (continue in  $(-\infty, \infty)$ )  $0 \cup (0, \infty)$  Dominio:  $(-\infty, \infty)$ 

 $f(x) = \cos x$ 

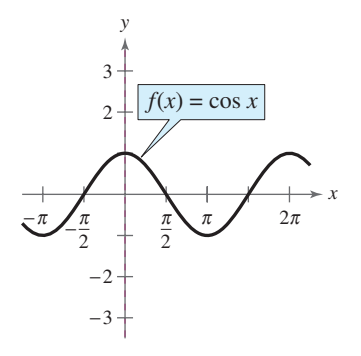

 $\text{Domain}: (-\infty, \infty)$  $Range: [-1, 1]$ Período:  $2\pi$ 

> Intersecciones *x*:  $\left(\frac{\pi}{2}\right)$  $\left(\frac{\pi}{2}+n\pi,0\right)$

Intersecciones *y*: (0, 1) Función par Simetría con respecto al eje *y*

$$
f(x) = \log_a x, \ a > 0, \ a \neq 1
$$

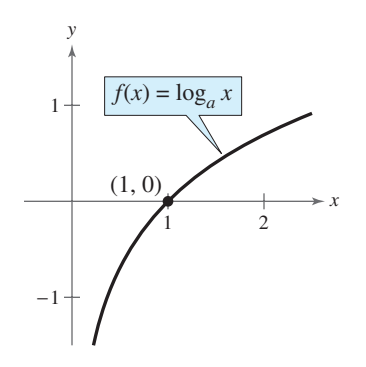

Continua con respecto a la recta  $y = x$  $f(x) = a^x$  $\text{Creciente en } (0, \infty)$  $\text{Intersección: } (1, 0)$  $\text{Range: } (-\infty, \infty)$  $\qquad \qquad \text{Domain: } (0, \infty)$ 

#### **Función seno Función coseno Función tangente**

 $f(x) = \tan x$ 

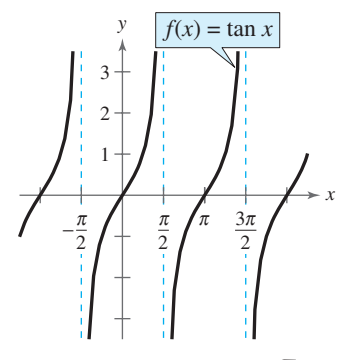

Dominio: todas las  $x \neq \frac{\pi}{2} + n\pi$ 

Rango:  $(-\infty, \infty)$ Período:  $\pi$ Intersecciones *x*:  $(n\pi, 0)$ Intersecciones *y*: (0, 0) Asíntotas verticales:

$$
x = \frac{\pi}{2} + n\pi
$$

Función impar Simetría con respecto al origen

#### **Función cosecante Función secante Función cotangente**

 $f(x) = \csc x$  *f*(*x*)

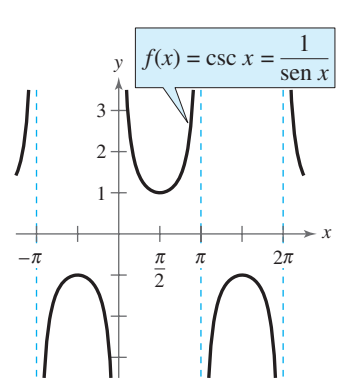

Dominio: todas las  $x \neq n\pi$ Rango:  $(-\infty, -1] \cup [1, \infty)$ Período:  $2\pi$ Sin intersecciones Asíntotas verticales:  $x = n\pi$ Función impar Simetría con respecto al origen

 $f(x) = \arccos\theta x$  *f*(*x*)

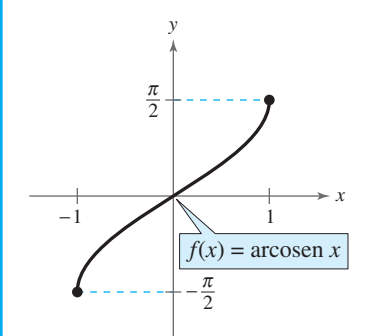

Dominio:  $[-1, 1]$ Rango:  $\Big[-\Big]$ Intersección:  $(0, 0)$ Función impar Simetría con respecto al origen  $\pi$ 2 ,  $\pi$  $\frac{\pi}{2}$ 

 $f(x) = \sec x$ 

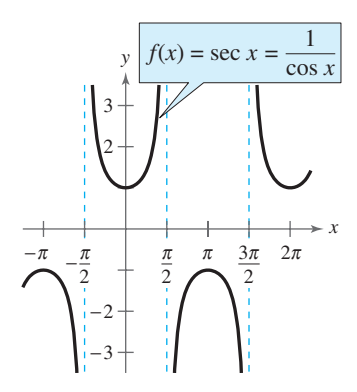

Dominio: todas las  $x \neq \frac{\pi}{2}$ Rango:  $(-\infty, -1] \cup [1, \infty)$ Período:  $2\pi$ Intersección  $y$ :  $(0, 1)$ Asíntotas verticales:

$$
x = \frac{\pi}{2} + n\pi
$$

Función par Simetría con respecto al eje *y*

 $f(x) = \arccos x$ 

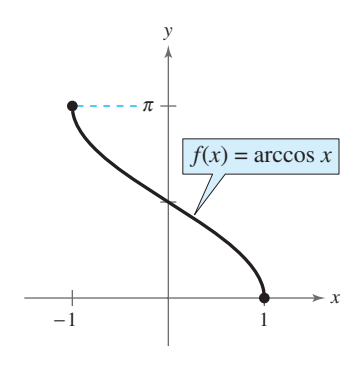

Dominio: [-Rango:  $[0, \pi]$ Intersección *y*:  $\left(0, \frac{\pi}{2}\right)$ 

 $f(x) = \cot x$ 

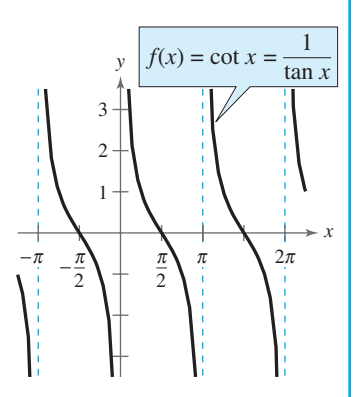

*+*  $n\pi$  Dominio: todas las  $x \neq n\pi$ Rango:  $(-\infty, \infty)$ Período: π

Intersections 
$$
x: \left(\frac{\pi}{2} + n\pi, 0\right)
$$
  
Asíntotas verticales:  $x = n\pi$   
Función impar

Simetría con respecto al origen

#### **Función seno inverso Función coseno inverso Función tangente inversa**

 $f(x) = \arctan x$ 

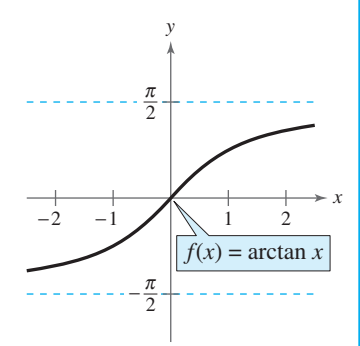

1, 1] Dominio:  $(-\infty, \infty)$ Rango:  $\Big(-\Big)$ Intersección:  $(0, 0)$  $\pi$  $\left(\frac{\pi}{2},\frac{\pi}{2}\right)$ 

Asíntotas horizontales:

$$
y = \pm \frac{\pi}{2}
$$

Función impar Simetría con respecto al origen

# **PRECÁLCULO**

# Séptima Edición

**Ron Larson** *The Pennsylvania State University*

**Robert Hostetler** *The Pennsylvania State University*

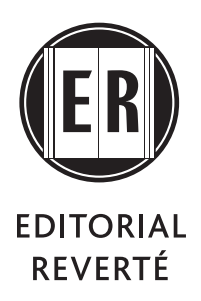

Barcelona - Bogotá - Buenos Aires - Caracas - México

*Título de la obra original:* **Pre-calculus. Seventh Edition** © Ron Larson ©Robert Hostetler

*Edición original en lengua inglesa publicada por:* Houghton Mifflin Company, Boston, Massachusetts, United States of America.

**Pre-calculus**, 7th edition, copyright © by Houghton Mifflin Company. All Rights reserved.

**© Editorial Reverté, S. A., 2008 Edición en papel ISBN: 978-84-291-5186-2** 

**Edición e-book (PDF) ISBN: 978-84-291-9460-9 © Editorial Reverté, S. A., 2018**

*Traducción del inglés por:* **Javier León Cárdenas** Facultad de Ingeniería, Universidad La Salle.

*Revisores técnicos:* **Vicente Carrión Miranda** Departamento de Matemática Educativa Centro de Investigación y de Estudios Avanzados del Instituto Politécnico Nacional

#### **Alberto Rosas Pérez**

Facultad de Química, Universidad Nacional Autónoma de México

**Héctor Joe Rosas Toledo** Facultad de Química, Universidad Nacional Autónoma de México

**Arturo Velasco Pelayo** Facultad de Ingeniería, Universidad Nacional Autónoma de México

*Maquetación:* Reverté-Aguilar, S.L.

*Propiedad de:* EDITORIAL REVERTÉ, S.A. Loreto, 13-15, Local B 08029 Barcelona T. (+34) 93 419.3336 reverte@reverte.com www.reverte.com

Todos los derechos reservados. Queda prohibida la reproducción total o parcial de esta obra a cualquier medio o procedimiento, comprendidos la reprografía y el tratamiento informático, la fotocopia o la grabación, sin la previa autorización por escrito del editor.

# 1309

## **Contenido**

**Palabras de los autores (prefacio)** vii

**Características y puntos importantes del libro** xi

## **Capítulo 1**

## **Funciones y sus gráficas** 1

- 1.1 Coordenadas rectangulares 2
- 1.2 Gráficas de funciones 14
- 1.3 Ecuaciones lineales con dos variables 25
- 1.4 Funciones 40
- 1.5 Análisis de gráficas de funciones 54
- 1.6 Catálogo de funciones básicas 66
- 1.7 Transformaciones de funciones 74
- 1.8 Algebra de funciones y funciones compuestas 84
- 1.9 Funciones inversas 93
- 1.10 Modelización y variación 103

**Resumen del capítulo** 115 **Ejercicios de repaso** 117 **Prueba del capítulo** 123 **Demostraciones en matemáticas** 124 **P.S. Resolución de problemas** 125

**Capítulo 2**

#### **Funciones polinomiales y racionales** 127

- 2.1 Funciones cuadráticas y modelos 128
- 2.2 Funciones polinomiales de grado superior 139
- 2.3 División de polinomios y división sintética 153
- 2.4 Números complejos 162
- 2.5 Ceros de funciones polinomiales 169
- 2.6 Funciones racionales 184
- 2.7 Desigualdades no lineales 197

**Resumen del capítulo** 207 **Ejercicios de repaso** 208

**Prueba del capítulo** 212 **Demostraciones en matemáticas** 213 **P.S. Resolución de problemas** 215

#### **Funciones exponencial y logarítmica** 217 **Capítulo 3**

- 3.1 Funciones exponenciales y sus gráficas 218
- 3.2 Funciones logarítmicas y sus gráficas 229
- 3.3 Propiedades de logaritmos 239
- 3.4 Ecuaciones exponenciales y logarítmicas 246
- 3.5 Modelos exponenciales y logarítmicos 257
- **Resumen del capítulo** 270 **Ejercicios de repaso** 271

**Prueba del capítulo** 275 **Prueba acumulada: capítulos 1 – 3** 276

**Demostraciones en matemáticas** 278 **P.S. Resolución de problemas** 279

#### **Trigonometría** 281 **Capítulo 4**

- 4.1 Medición de ángulos en radianes y en grados 282
- 4.2 Funciones trigonométricas y el círculo unitario 294
- 4.3 Trigonometría del triángulo rectángulo 301
- 4.4 Funciones trigonométricas de un ángulo cualquiera 312
- 4.5 Gráficas de las funciones seno y coseno 321
- 4.6 Gráficas de otras funciones trigonométricas 332
- 4.7 Funciones trigonométricas inversas 343
- 4.8 Aplicaciones y modelos 353

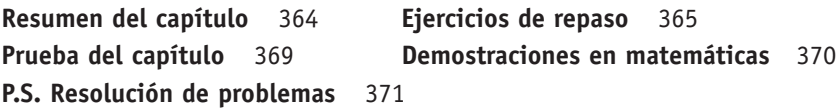

#### **Trigonometría analítica** 373 **Capítulo 5**

- 5.1 Uso de identidades fundamentales 374
- 5.2 Comprobación de identidades trigonométricas 382
- 5.3 Resolución de ecuaciones trigonométricas 389
- 5.4 Fórmulas de suma y diferencia de funciones trigonométricas 400
- 5.5 Fórmulas de funciones trigonométricas de ángulo múltiple y de producto a suma 407

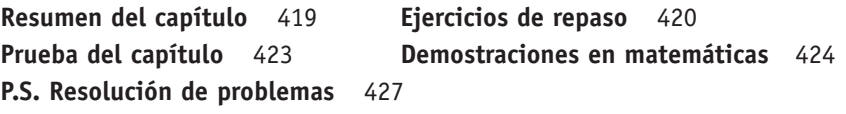

#### **Temas complementarios de trigonometría** 429 **Capítulo 6**

- 6.1 Leyes de los senos 430
- 6.2 Leyes de los cosenos 439
- 6.3 Vectores en el plano 447
- 6.4 Producto vectorial y producto punto 460
- 6.5 Forma trigonométrica de un número complejo 470
- **Resumen del capítulo** 481 **Ejercicios de repaso** 482
- **Prueba del capítulo** 486 **Prueba acumulada: capítulos 4 6** 487

**Demostraciones en matemáticas** 489 **P.S. Resolución de problemas** 493

#### **Sistemas de ecuaciones y desigualdades** 495 **Capítulo 7**

- 7.1 Sistemas de ecuaciones lineales y no lineales 496
- 7.2 Sistemas de ecuaciones lineales con dos variables 507
- 7.3 Sistemas de ecuaciones lineales con tres o más variables 519
- 7.4 Fracciones parciales 533
- 7.5 Sistemas de desigualdades 541
- 7.6 Programación lineal 552

**Resumen del capítulo** 562 **Ejercicios de repaso** 563

**Prueba del capítulo** 567 **Demostraciones en matemáticas** 568

**P.S. Resolución de problemas** 569

#### **Matrices y determinantes** 571 **Capítulo 8**

- 8.1 Matrices y sistemas de ecuaciones 572
- 8.2 Operaciones con matrices 587
- 8.3 La inversa de una matriz cuadrada 602
- 8.4 Determinante de una matriz cuadrada 611
- 8.5 Aplicaciones de matrices y determinantes 619
- **Resumen del capítulo** 631 **Ejercicios de repaso** 632

**Prueba del capítulo** 637 **Demostraciones en matemáticas** 638 **P.S. Resolución de problemas** 639

#### **Sucesiones, series y probabilidad** 641 **Capítulo 9**

- 9.1 Sucesiones y series 642
- 9.2 Sucesiones aritméticas y sumas parciales 653
- 9.3 Sucesiones geométricas y series geométricas 663
- 9.4 Inducción matemática 673
- 9.5 El teorema del binomio 683
- 9.6 Principios de conteo 691
- 9.7 Probabilidad 701

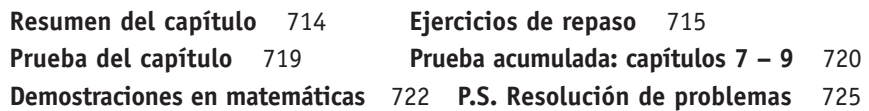

#### **Temas de geometría analítica** 727 **Capítulo 10**

10.1 Rectas 728 10.2 Introducción a las cónicas: parábolas 735 10.3 Elipses 744 10.4 Hipérbolas 753 10.5 Rotación de cónicas 763 10.6 Ecuaciones paramétricas 771 10.7 Coordenadas polares 779 10.8 Gráficas de ecuaciones polares 785 10.9 Ecuaciones polares de las cónicas 793 **Resumen del capítulo** 800 **Ejercicios de repaso** 801 **Prueba del capítulo** 805 **Demostraciones en matemáticas** 806 **P.S. Resolución de problemas** 809

#### **Repaso de conceptos fundamentales de álgebra** A1 **Apéndice A**

- A.1 Números reales y sus propiedades A1
- A.2 Exponentes y radicales A11
- A.3 Polinomios y factorización A23
- A.4 Expresiones racionales A36
- A.5 Resolución de ecuaciones A46
- A.6 Desigualdades lineales con una variable A60
- A.7 Errores en el álgebra del cálculo A70

#### **Respuestas de ejercicios impares y de pruebas** A77

#### **Índice** A211

#### **Índice de aplicaciones (sitio en la red:** *www.college.hmco.com***)**

#### **Apéndice B Conceptos en estadística (sitio en la red:** *www.college.hmco.com***)**

- B.1 Representación de datos
- B.2 Medidas de tendencia central y de dispersión
- B.3 Regresión y mínimos cuadrados

Bienvenidos a *precálculo*, séptima edición. Estamos muy contentos en presentar esta edición nueva de nuestro libro de texto. Nos enfocamos en hacer accesible las matemáticas, apoyando el éxito de los estudiantes y ofreciendo a los maestros opciones flexibles de enseñanza.

#### **Accesible para los estudiantes**

Al paso de los años hemos tenido cuidado en escribir este libro teniendo en cuenta a los estudiantes. Poniendo atención especial en la presentación; empleamos un lenguaje matemático preciso y un estilo de escritura claro, para desarrollar una herramienta efectiva de aprendizaje. Creemos que cada estudiante puede aprender matemáticas y estamos comprometidos en proporcionar un libro que haga accesibles los contenidos del precálculo a los estudiantes. Para la séptima edición hemos revisado y mejorado algunas de las características del libro, diseñadas para este fin.

En todo el libro, presentamos soluciones de ejemplos en diversos puntos de vista, en formas algebraica, gráfica y numérica. Incorporar esta característica pedagógica ayuda a los estudiantes a ver que un problema se puede resolver en más de una forma y qué métodos distintos producen el mismo resultado. El formato también aborda muchos estilos de aprendizaje distintos.

Hemos encontrado que muchos estudiantes de precálculo comprenden los conceptos matemáticos más fácilmente cuando trabajan en el contexto de situaciones de la vida real. Los estudiantes tienen varias oportunidades para hacer esto en la séptima edición. La característica nueva *tome una decisión* se ha agregado al libro para conectar datos de la vida real y aplicaciones para motivar a los estudiantes. También ofrece a los estudiantes la oportunidad de generar y analizar modelos matemáticos con mayor número de datos. Para reforzar los conceptos de funciones, cada función se introduce en el uso con una definición y una descripción de las características básicas. Además, las funciones elementales se presentan en un resumen en los forros del libro para utilizarlos como referencia.

Hemos escrito y diseñado cuidadosamente cada página para hacer el libro más fácil de leer y accesible a los estudiantes. Por ejemplo, para evitar voltear páginas en forma innecesaria e interrupciones en los procesos de pensamiento de los estudiantes, cada ejemplo, y solución correspondiente, inicia y termina, en la misma página.

#### **Apoya el éxito del estudiante**

Durante más de 30 años de enseñanza y escritura hemos aprendido muchas cosas acerca de la enseñanza y del aprendizaje de las matemáticas. Hemos encontrado que los estudiantes tienen más éxito cuando saben qué es lo que se espera que aprendan y por qué es importante aprender los conceptos. Con esto en mente, hemos mejorado la serie de estudio temático en la séptima edición.

Cada capítulo inicia con una lista de aplicaciones que se analizan y sirve como herramienta de motivación que conecta el contenido de la sección con situaciones de la vida real. Empleando el mismo tema pedagógico, cada sección inicia con un conjunto de objetivos de aprendizaje de la sección *que debe aprender*. Estos continúan con una aplicación ilustrativa de la vida real, *por qué debe aprender esto*, que motiva a los estudiantes e ilustra un área de aplicación de los conceptos matemáticos en un ejemplo, o ejercicio, en la sección. El *resumen del capítulo*, *¿Qué aprendió?*, al final de cada capítulo, es un repaso de sección por sección que liga los objetivos de aprendizaje a conjuntos de *ejercicios de repaso*, al final de cada capítulo.

En todo el libro, otras características mejoran aún más la accesibilidad. *Ayudas de estudio* se proporcionan para reforzar los conceptos y para ayudar a los estudiantes a aprender cómo estudiar matemáticas. *Tecnología, escribiendo acerca de matemáticas, notas históricas* y *exploraciones* se han ampliado con objeto de reforzar conceptos matemáticos. A cada ejemplo, con su solución, le sigue una *verificación* que dirige al estudiante a solucionar un ejercicio similar del conjunto de ejercicios. La *sección de ejercicios* inicia con un *control de vocabulario* que proporciona al estudiante oportunidad para probar su comprensión de los temas importantes de cada sección. Los ejercicios nuevos *tome una decisión* conectan aún más los datos de la vida real y aplicaciones y motivan a los estudiantes. Los *ejercicios de reafirmación de habilidades* proporcionan práctica adicional de los conceptos del capítulo o de capítulos anteriores. Los *exámenes del capítulo,* al final de cada capítulo y los *exámenes acumulados* periódicos ofrecen a los estudiantes oportunidades frecuentes para una auto-evaluación y para desarrollar habilidades firmes de estudio y de toma de exámenes.

El uso de tecnología también apoya a los estudiantes con estilos distintos de aprendizaje. Las notas de *tecnología* se proporcionan en todo el texto en su punto de uso. Estas notas llaman la atención a los puntos fuertes y débiles de la tecnología de graficación, también ofrecen métodos alternos para resolver o verificar un problema empleando tecnología. Estas notas también dirigen a los estudiantes a la *guía de tecnología de graficación*, en el sitio en la red del libro, para ayuda en la secuencia de pulsaciones de teclas que está disponible para numerosos modelos de calculadoras. El uso de la tecnología es opcional. Esta característica, y ejercicios relacionados, se pueden omitir sin pérdida de continuidad en la cobertura de los temas.

Se dispone de numerosos recursos adicionales específicos del libro para ayudar a los estudiantes a tener éxito en el curso de precálculo. Entre estos se incluyen ayuda guiada "en vivo," DVDs de instrucciones y una variedad de otros recursos, como apoyo guiado y auto-evaluación, los cuales están disponibles en el CD-ROM HM *mathSpace®*, la red y Eduspace*®*. Además, la *guía en línea para tomar notas* es una guía que ayuda a los estudiantes a organizar sus notas de clases y a crear una herramienta de estudio y repaso efectiva.

## **Opciones flexibles para maestros**

Desde la primera vez que comenzamos a escribir libros de texto, a principios de la década de 1970, hemos considerado una parte crítica de nuestra función como autores, proporcionar a los maestros programas flexibles; además de abordar una variedad de estilos de aprendizaje. Las características opcionales dentro del libro permiten a los maestros diseñar sus cursos para cumplir las necesidades de instrucción y las necesidades de los estudiantes. Por ejemplo, las *exploraciones* en

el libro se pueden emplear como una introducción rápida a los conceptos, o como una forma para reforzar la comprensión del estudiante.

Nuestra meta, cuando desarrollamos los ejercicios, fue abordar una variedad de estilos de aprendizaje y preferencias de enseñanza. Nuevas para esta edición son las preguntas de *control de vocabulario*, que se proporcionan al inicio de cada conjunto de ejercicios, dispuestos para ayudar a los estudiantes a aprender la terminología matemática adecuada. En cada conjunto de ejercicios hemos incluido una variedad de tipos de ejercicios, incluyendo preguntas que requieren escritura y pensamiento crítico, así como aplicaciones con datos reales. Los problemas están graduados cuidadosamente en dificultad del dominio de habilidades básicas a ejercicios motivantes. Algunos de estos ejercicios incluyen el *ejercicio de síntesis* que combina habilidades y se emplean para verificar la comprensión conceptual y los ejercicios nuevos *tome una decisión* que conectan más datos y aplicaciones de la vida real y motivan a los estudiantes. Los *ejercicios de reafirmación de habilidades*, ubicados al final de cada conjunto de ejercicios, refuerzan habilidades previamente aprendidas. Además, el sitio en la red Eduspace® de Houghton Mifflin ofrece a los maestros la opción de asignar tareas y exámenes en línea; también incluye la habilidad de calificar automáticamente estas tareas.

Están disponibles otros recursos impresos y medios de información para apoyar a los maestros. El *organizador en línea del éxito del maestro* incluye planes de lecciones sugeridos y es una herramienta, especialmente útil, para departamentos grandes que deseen que todas las secciones de un curso sigan el mismo perfil. La *edición del maestro* de la *guía de toma de notas del estudiante* se puede usar como un resumen de conferencia para cada sección del libro e incluye ejemplos adicionales para el análisis en clase y definiciones importantes. Este es otro recurso valuable para escuelas tratando de tener una enseñanza consistente y se puede emplear para apoyar a maestros menos experimentados. Cuando se emplea en conjunto con la *guía de toma de notas del estudiante* estos recursos pueden ahorrar a los maestros tiempo de preparación y ayudan a los estudiantes a concentrarse en conceptos importantes.

Los maestros que enfaticen aplicaciones y resolución de problemas, o la exploración y tecnología, en conjunto con métodos más tradicionales son capaces de usar este libro exitosamente.

Esperamos que disfrute la séptima edición.

Ron Larson Robert Hostetler

## **Reconocimientos**

Nos gustaría agradecer a todos los que nos ayudaron a preparar el libro y el paquete de suplementos. Su ánimo, críticas y sugerencias han sido invaluables para nosotros.

#### **Revisores de la séptima edición**

Arun Agarwal, *Grambling State University*; Jean Claude Antoine, *Bunker Hill Community College*; W. Edward Bolton, *East Georgia College*; Joanne Brunner, *Joliet Junior College*; Luajean Bryan, *Walker Valley High School*; Nancy Cholvin, *Antelope Valley College*; Amy Daniel, *University of New Orleans*; Nerissa Felder, *Polk Community College*; Kathi Fields, *Blue Ridge Community College*; Edward Green, *North Georgia College & State University*; Karen Guinn, *University of South Carolina Beaufort*; Duane Larson, *Bevill State Community College*; Babette Lowe, *Victoria College (TX)*; Rudy Maglio, *Northwestern University*; Antonio Mazza, *University of Toronto*; Robin McNally, *Reinhardt College*; Constance Meade, *College of Southern Idaho*; Matt Mitchell, *American River College*; Claude Moore, *Danville Community College*; Mark Naber, *Monroe Community College*; Paul Olsen, *Wesley College*; Yewande Olubummo, *Spelman College*; Claudia Pacioni, *Washington State University*; Gary Parker, *Blue Mountain Community College*; Kevin Ratliff, *Blue Ridge Community College*; Michael Simon, *Southern Connecticut State University*; Rick Simon, *University of La Verne*; Delores Smith, *Coppin State University*; Kostas Stroumbakis, *DeVry Institute of Technology*; Michael Tedder, *Jefferson Davis Community College*; Ellen Turnell, *North Harris College*; Pamela Weston, *Tennessee Wesleyan College*

Nos gustaría agradecer al personal de Larson Texts, Inc. quienes ayudaron en la preparación del manuscrito, el diseño gráfico, compusieron y realizaron la corrección de pruebas de páginas y suplementos.

A nivel personal, estamos agradecidos con nuestras esposas, Deanna Gilbert y Eloise Hostetler por su amor, paciencia y apoyo. También, gracias en especial para R. Scott O'Neil.

Si tiene sugerencias para mejorar este libro, por favor escribanos. Durante las tres últimas décadas hemos recibido muchos comentarios útiles tanto de maestros como de estudiantes que valoramos en forma especial.

> Ron Larson Robert Hostetler

## **Rasgos sobresalientes del libro**

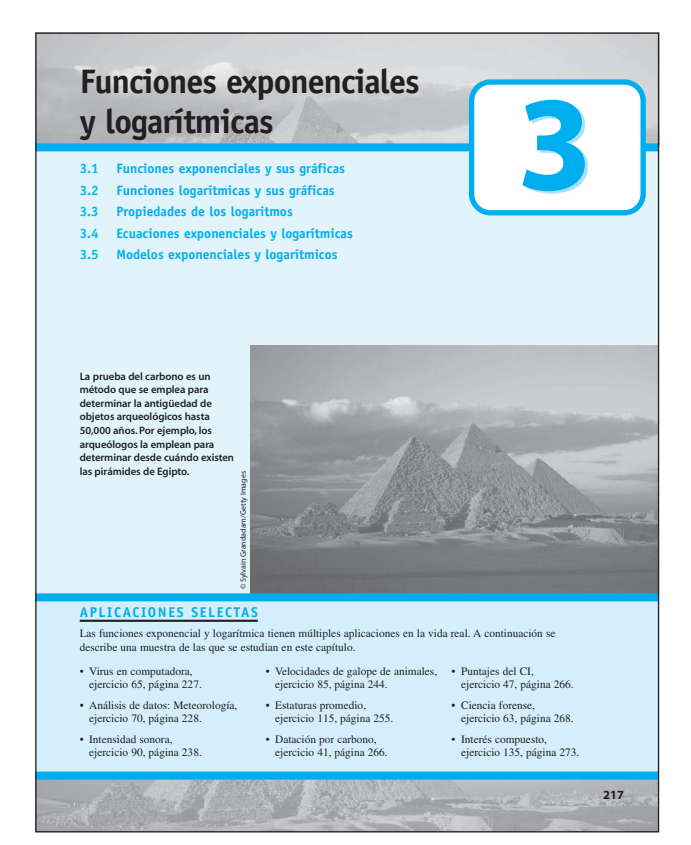

#### **• "Qué debe aprender" y "por qué debe aprender esto"**

Estas secciones inician con *qué debe aprender,* un resumen de los conceptos principales cubiertos en la sección y *por qué debe aprender esto*, una aplicación de la vida real, o referencia matemática, que ilustra la importancia del contenido de la sección.

#### **• Apertura del capítulo**

Cada capítulo inicia con una presentación general completa de los conceptos del capítulo. La fotografía y su leyenda ilustran una aplicación de la vida real de un concepto clave. Las referencias de sección ayudan a los estudiantes a prepararse para el capítulo.

#### **• Lista de aplicaciones**

Una lista abreviada de aplicaciones, comprendido en el capítulo, sirve como herramienta de motivación conectando el contenido de la sección con situaciones de la vida real.

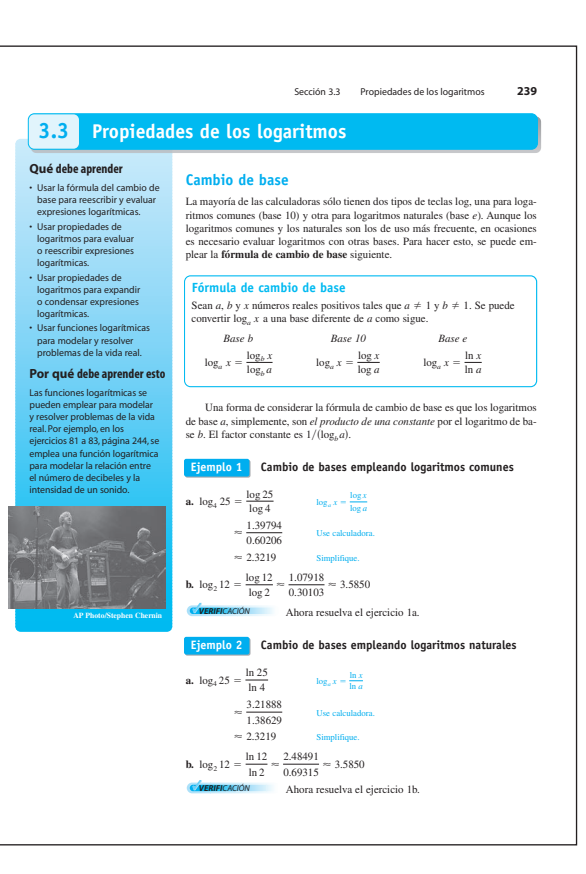

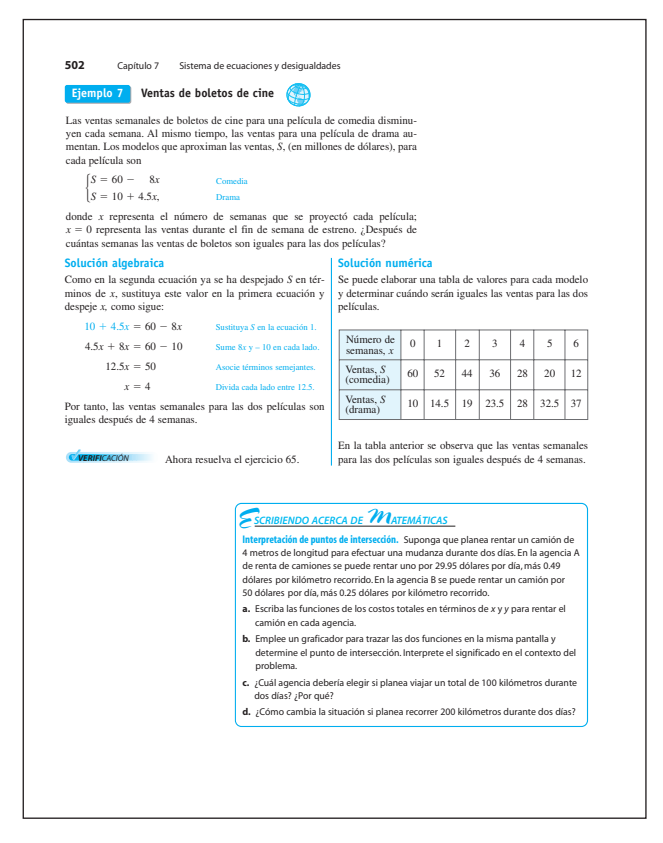

## **• Exploraciones**

*Exploración* llama la atención de los estudiantes al descubrimiento de los conceptos matemáticos, refuerza las habilidades del pensamiento crítico y los ayuda a desarrollar una comprensión intuitiva de los conceptos teóricos.

#### **• Ayudas de estudio**

*Ayudas de estudio* refuerzan los conceptos y ayuda a los estudiantes a aprender cómo estudiar matemáticas.

#### **• Tecnología**

La característica *tecnología* proporciona instrucciones para utilidades de graficación en su punto de uso.

#### **• Características adicionales**

En el libro se encuentran herramientas de aprendizaje adicionales, cuidadosamente elaboradas y diseñadas para interrelacionar conceptos. Estas herramientas de aprendizaje incluyen *escribiendo acerca de matemáticas, notas históricas* y un programa completo para el desarrollo de habilidades.

## **• Ejemplos**

Múltiples ejemplos presentan soluciones con enfoques variados, algebraicos, gráficos y numéricos. Este formato aborda una variedad de estilos de aprendizaje y muestra a los estudiantes qué métodos de solución distintos producen el mismo resultado.

#### **• Verificación**

La *verificación* dirige al estudiante a solucionar un problema similar en el conjunto de ejercicios para práctica adicional.

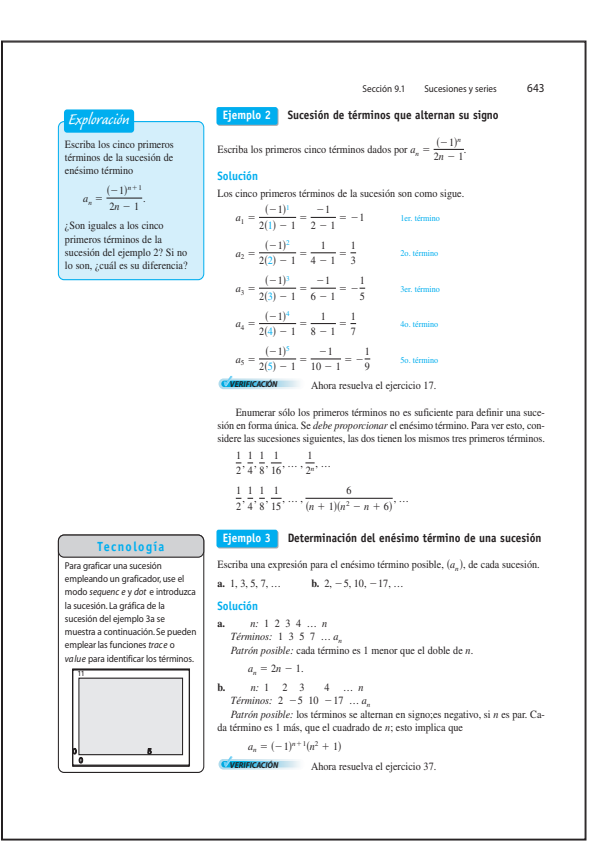

#### **• Aplicaciones de la vida real**

Una variedad de aplicaciones de la vida real, empleando datos reales actuales se integran en todos los ejemplos y ejercicios. El símbolo

indica un ejemplo que requiere de una aplicación a la vida real.

#### **• Álgebra del cálculo**

En el libro se da énfasis especial a las técnicas algebraicas empleadas en cálculo. Los ejemplos y ejercicios del álgebra del cálculo se integran en el libro y se identifican con el símbolo  $\| \cdot \|$ .

#### 134 Capítulo 2 Funciones pol

**2.1 Ejercicios** El CD-ROM HM.<br>Dara los ejercicio

**CONTROL DE VOCABULARIO:** Complete los espacios vacíos.

- **1.** Una función polinomial de grado *n* y coeficiente principal *an* es una función de la forma *f*(*x*) = *anxn* + *an*<sup>1</sup>*xn*1 + . . . + *a*1*x* + *a*0 (*an* z 0), donde *n* es un \_\_\_\_\_\_\_\_ \_\_\_\_\_\_\_\_ y *a*<sup>1</sup> son números \_\_\_\_\_\_\_\_.
- 
- **2.** Una función \_\_\_\_\_\_\_\_ es una función polinomial de segundo grado y su gráfica se denomina \_\_\_\_\_\_\_\_. **3.** La gráfica de una función cuadrática es simétrica respecto a su \_\_\_\_\_\_\_\_.
- **4.** Si la gráfica de una función abre hacia arriba, entonces su coefici
- es un \_\_\_\_\_\_\_\_.
- **5.** Si la gráfica de una función cuadrática se abre hacia abajo, entonces su principal es abre principal es abre principal es  $\frac{1}{2}$

un<br>REVI<mark>SIÓN DE TÉCNICAS PRELIMINARES:</mark> Practique y refuerce algunas técnicas de álgebra útiles para esta sección en<br>**www.Eduspace.com.** 

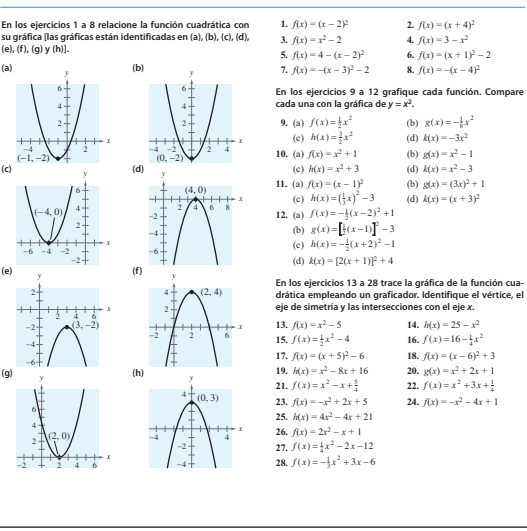

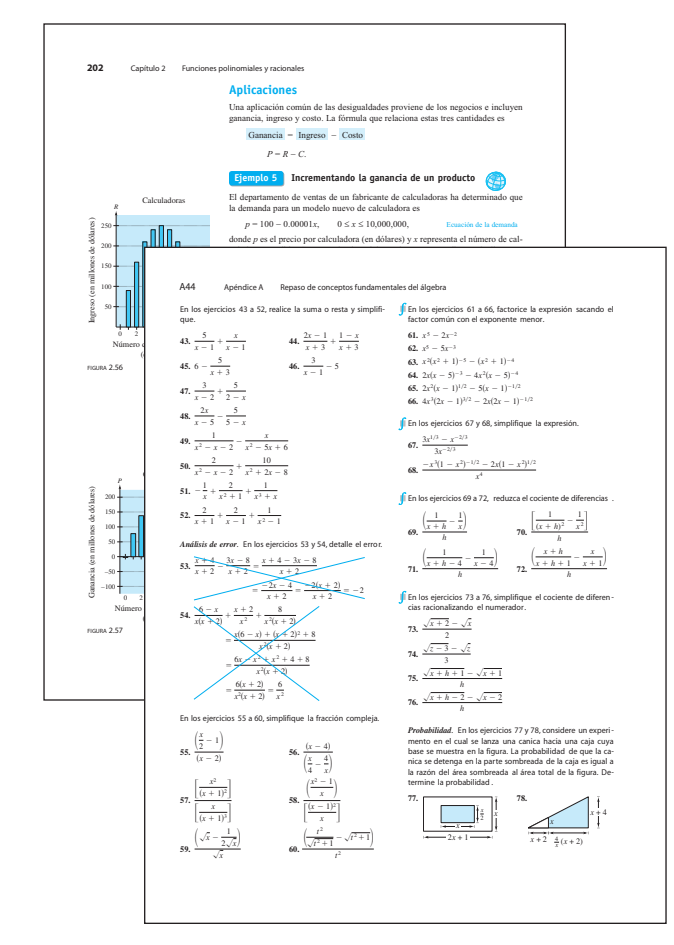

## **• Ejercicios de la sección**

Los conjuntos de ejercicios de sección consisten en una variedad de problemas computacionales, conceptuales y de aplicación.

## **• Verificación de vocabulario**

Los ejercicios de la sección inician con el *control de vocabulario*, que sirve como repaso de los términos matemáticos importantes de cada sección.

#### **• Revisión de técnicas preliminares**

Práctica adicional y reafirmación de habilidades de álgebra, necesarios para completar los conjuntos de ejercicios de sección, se ofrecen a los estudiantes y están disponibles en Eduspace®.

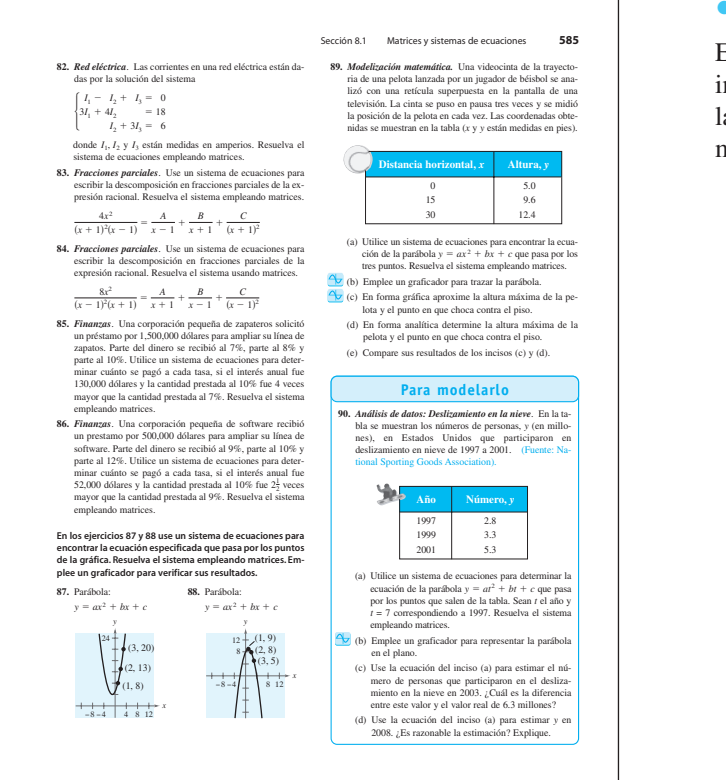

#### **• Para modelarlo**

Estas aplicaciones presentadas en varias partes implican datos reales y ofrecen a los estudiantes la oportunidad de generar y analizar modelos matemáticos.

#### **• Síntesis y ejercicios de reafirmación de habilidades**

Cada conjunto de ejercicios concluye con dos tipos de ejercicios.

Los ejercicios de *síntesis* promueven la exploración de los conceptos matemáticos, habilidades de pensamiento crítico y escritura en matemáticas. Los ejercicios requieren que los estudiantes muestren su comprensión en las relaciones entre varios conceptos de la sección.

Los *ejercicios de repaso de habilidades* refuerzan habilidades y conceptos previamente aprendidos.

Los ejercicios *tome una decisión*, que se encuentran en secciones seleccionadas, conectan más datos de la vida real y aplicaciones y motivan a los estudiantes. También ofrecen la oportunidad de generar y analizar modelos matemáticos de conjuntos con mayor número de datos.

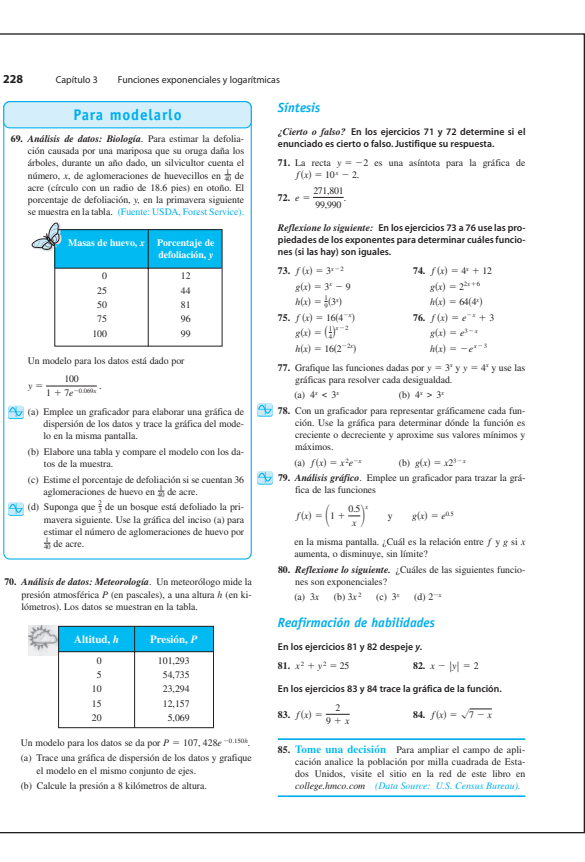

券

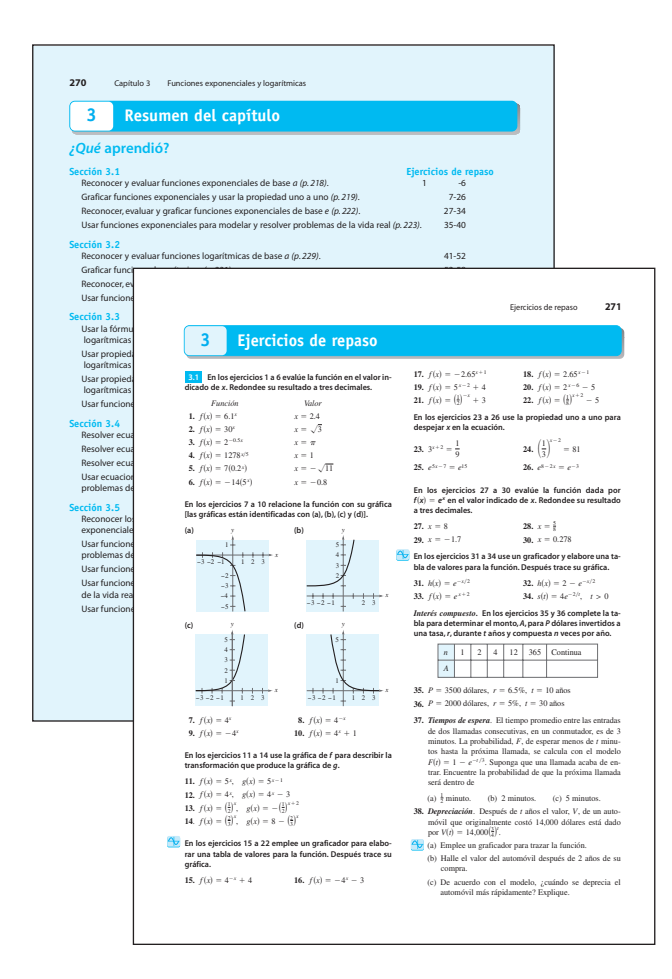

#### **• Exámenes de capítulo y acumulados**

Los *exámenes de capítulo,* al final de cada capítulo, y los *exámenes acumulados* periódicos ofrecen a los estudiantes oportunidades frecuentes para hacer una auto-evaluación y desarrollar habilidades firmes de estudio y de toma de exámenes.

#### **• Resumen de capítulo**

*"¿Qué aprendió?" del resumen del capítulo* es un resumen general, sección por sección, que liga los objetivos de aprendizaje del capítulo con conjuntos de ejercicios de repaso, para práctica adicional.

#### **• Ejercicios de repaso**

Los *ejercicios de repaso* de capítulo proporcionan práctica adicional con los conceptos tratados en el capítulo.

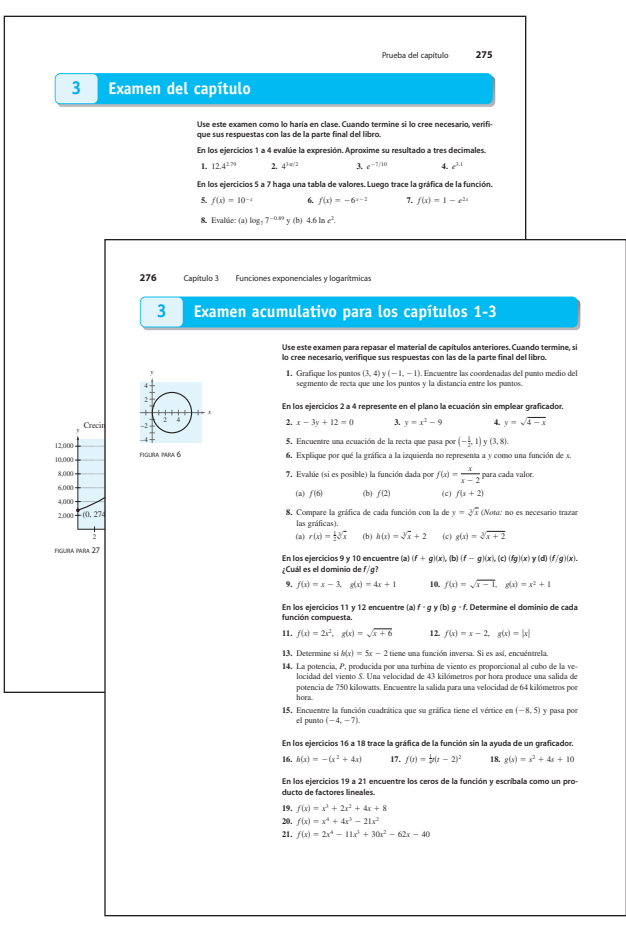

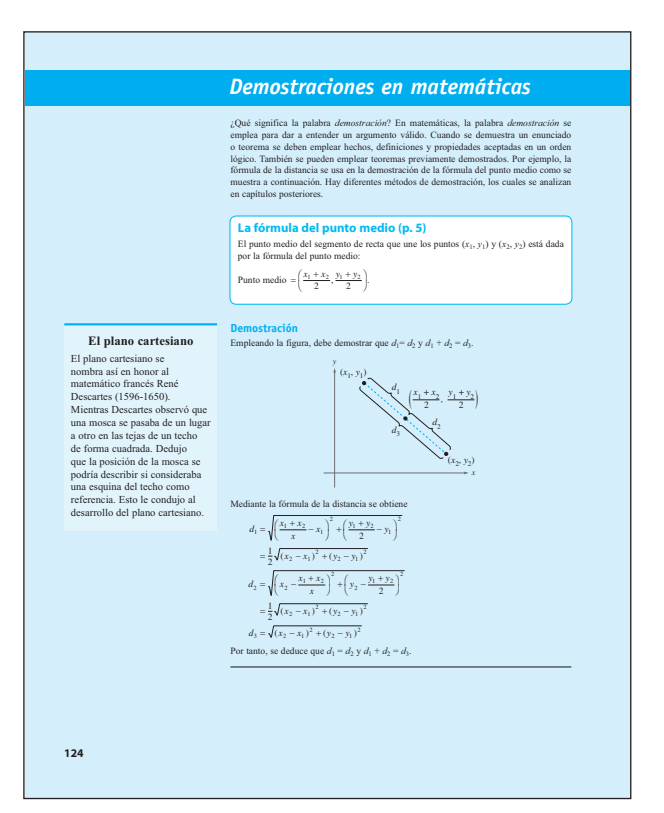

#### **• Demostraciones en matemáticas**

Al final de cada capítulo se presentan demostraciones de propiedades y teoremas matemáticos importantes, así como un análisis de varias técnicas de demostración.

#### **• P.S. resolución de problemas**

Cada capítulo concluye con una colección de ejercicios. Estos ejercicios tienen características inusuales que los apartan de los ejercicios de libros tradicionales.

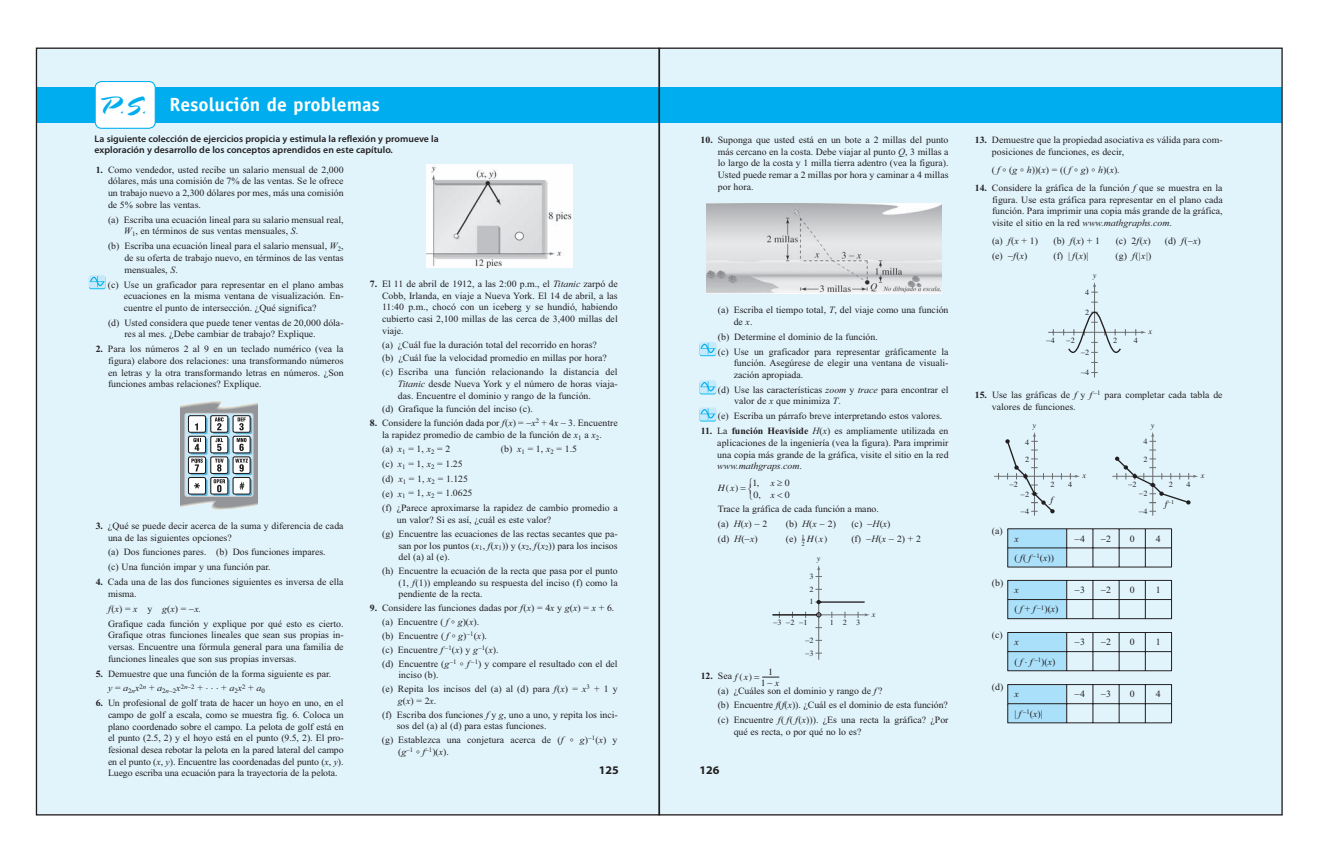

## **Suplementos**

#### **Suplementos para el maestro**

*Precálculo,* séptima edición, contiene un paquete completo de apoyo para el maestro que incluye:

*Edición con notas del maestro*

*Guía completa de soluciones en línea*

*Organizador del éxito del maestro en línea*

*Centro de enseñanza en línea:* Este sitio en la red gratuito contiene múltiples recursos para el maestro.

*HM ClassPrep™ con HM Testing (powered by Diploma™)***:** Este CD-ROM es una combinación de dos herramientas de administración del curso.

- *HM Testing* (powered by *Diploma™*) ofrece a los maestros una herramienta flexible y poderosa para generación y administración de exámenes. Ahora soportado por el software *Diploma*™ líder en el mercado de Brownstone Research Group, esta nueva versión de *HM Testing* mejora significantemente la funcionalidad y facilidad de uso ofreciendo todas las herramientas necesarias para crear, generar, suministrar y adaptar muchos tipos de exámenes, incluyendo elaboración y edición de preguntas algorítmicas. *Diploma*™ se usa actualmente en miles de colegios y universidades en Estados Unidos y Canadá.
- HM ClassPrep*™* también presenta suplementos y recursos específicos para el libro para el maestro.

*Eduspace***®:** Eduspace**®,** powered por Blackboard**®**, es una herramienta de aprendizaje en línea adaptable e interactiva de Houghton Mifflin. Eduspace**®** proporciona a los maestros cursos y contenido en línea. Al conjugar las herramientas ampliamente reconocidas de Blackboard**®** con contenido de calidad y específico para el libro de Houghton Mifflin Company, Eduspace**®** facilita a los maestros crear todo un curso, o parte de él, en línea. Esta herramienta de aprendizaje en línea también contiene ejercicios de tarea, cuestionarios, exámenes, ayudas y materiales de estudio adicionales fáciles de emplear.

#### **Visite www.eduspace.com para más información.**

*Eduspace***®** *con eSolutions***:** Eduspace**®** con eSolutions combina todas las características de Eduspace® con una versión electrónica de los ejercicios del libro y las soluciones completas para los ejercicios con número impar, proporcionando a los estudiantes una forma conveniente y completa para hacer la tarea y ver materiales del curso.

#### **Suplementos para el estudiante**

*Precalculus,* séptima edición, contiene un paquete de apoyo completo para el estudiante que incluye:

*Guía de estudio y soluciones*

*Guía de toma de notas del estudiante en línea*

#### *DVDs instructivos*

*Centro de estudio en línea:* Este sitio en la red gratuito contiene una gran variedad de recursos para el estudiante.

*CD-ROM HM mathSpace***®:** Este CD-ROM de ayuda guiada proporciona oportunidades para repaso y práctica a un ritmo conveniente con ejercicios generados por algoritmos y soluciones paso a paso.

*Eduspace***®:** Eduspace**®,** powered por Blackboard**®**, es una herramienta de aprendizaje en línea adaptable e interactiva para maestros y estudiantes. Eduspace**®** es un entorno de aprendizaje específico del libro y con base en la red que su maestro puede emplear para ofrecer a los estudiantes una combinación de ejercicios de práctica, ayudas guiadas de multimedia, explicaciones en vídeo, tarea algorítmica en línea y más. El contenido específico está disponible todo el día para ayudarle a tener éxito en su curso.

*Eduspace***®** *con eSolutions***:** Eduspace**®** con eSolutions combina todas las características de Eduspace**®** con una versión electrónica de los ejercicios del libro y las soluciones completas para los ejercicios con número impar. El resultado es una forma conveniente y completa para hacer la tarea y ver sus materiales del curso.

*Smarthinking***®:** Houghton Mifflin se ha asociado con Smarthinking**®** para proporcionar un servicio de ayuda guiada fácil de usar, efectivo en línea. Mediante herramientas de estado del arte y tecnología whiteboard, los estudiantes se comunican en tiempo real con maestros calificados, en línea, quienes pueden ayudar a los estudiantes a comprender conceptos difíciles y guiarlos a través del proceso de resolución de problemas mientras estudian, o realizan su tarea.

Se ofrecen tres niveles de servicio para los estudiantes.

*Ayuda guiada en vivo* proporciona instrucciones en tiempo real y uno a uno.

*Realización de preguntas* permite a los estudiantes realizar preguntas al tutor fuera de las horas programadas y recibir una respuesta generalmente dentro de 24 horas.

*Recursos de estudio independientes* conectan a los estudiantes en todo momento con recursos educacionales adicionales, variando de sitios en la red interactivos a preguntas hechas frecuentemente.

#### **Visite www.smarthinking.com para más información.**

*\*Aplican restricciones; los términos y las horas del servicio SMARTHINKING***®** *están sujetos a cambio.* 

# **Funciones y sus gráficas**

- **1.1 Coordenadas rectangulares**
- **1.2 Gráficas de funciones**
- **1.3 Ecuaciones lineales con dos variables**
- **1.4 Funciones**
- **1.5 Análisis de gráficas de funciones**
- **1.6 Catálogo de funciones básicas**
- **1.7 Transformaciones de funciones**
- **1.8 Álgebra de funciones y composición de funciones**

*Las funciones juegan un papel importante en la modelización de situaciones de la vida real. Mediante una función cúbica se puede estimar el crecimiento en el número de ventas de CDs de música en Estados Unidos.*

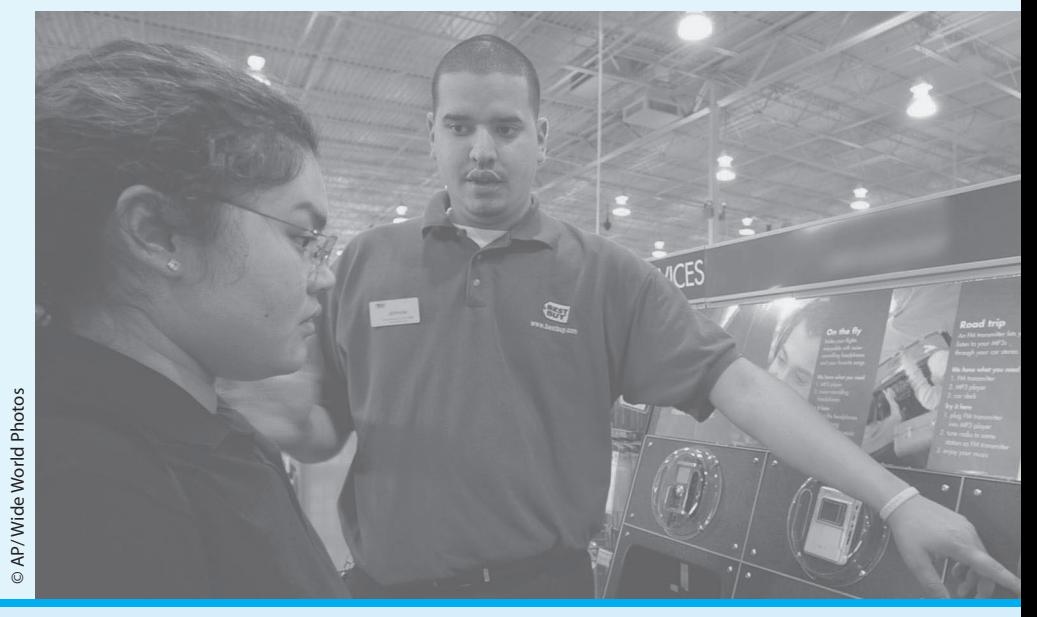

#### **APLICACIONES SELECCIONADAS**

Las funciones tienen múltiples aplicaciones en la vida real. A continuación se describe una muestra de las que se estudian en este capítulo.

- Análisis de datos: correo, ejercicio 69, página 12.
- Estadística de población, ejercicio 75, página 24.
- Matrícula universitaria, ejercicio 109, página 37.
- Costo, ingreso y utilidad, ejercicio 97, página 52.
- Ventas de música digital, ejercicio 89, página 64.
- Mecánica de fluidos, ejercicio 68, página 73.
- Uso de combustible, ejercicio 67, página 82.
- Información del consumidor, ejercicio 68, página 92.
- Motores diesel, ejercicio 83, página 102.

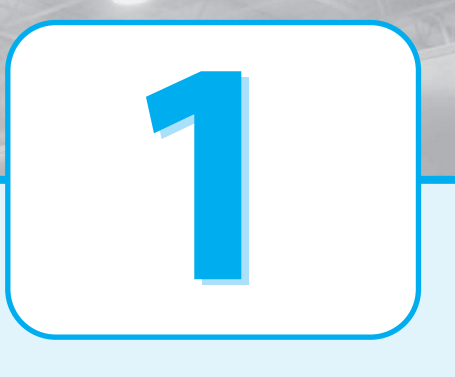

- **1.9 Funciones inversas**
- **1.10 Modelización matemática y variación**

#### **Coordenadas rectangulares 1.1**

#### **Qué debe aprender**

- Localizar puntos en el plano cartesiano.
- Usar la fórmula de la distancia para encontrar la distancia entre dos puntos.
- Usar la fórmula del punto medio de un segmento de recta.
- Usar un plano coordenado y fórmulas geométricas para modelar y resolver problemas de la vida real.

#### **Por qué debe aprender esto**

El plano cartesiano se puede usar para representar relaciones entre dos variables. Por ejemplo, en el ejercicio 60, página 12, una gráfica representa el salario mínimo en Estados Unidos de 1950 a 2004.

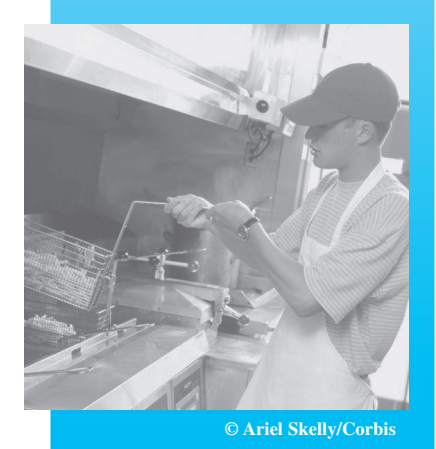

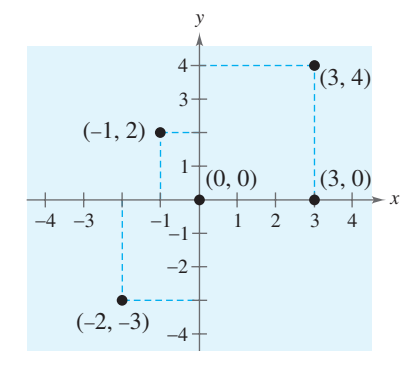

FIGURA 1.3

## **El plano cartesiano**

Así como se pueden representar números reales mediante puntos sobre una recta también se pueden representar pares ordenados de números reales mediante puntos en un plano llamado **sistema coordenado rectangular** o **plano cartesiano**, denominado así en honor del matemático francés René Descartes (1596-1650).

El plano cartesiano se forma usando dos rectas de números reales que se intersecan de manera perpendicular, como se muestra en la figura 1.1. La recta numérica horizontal se denomina **eje** *x* y la vertical es el **eje** *y*. El punto de intersección de estos dos ejes es el **origen** y los dos ejes dividen el plano en cuatro partes a las que se les llama **cuadrantes**.

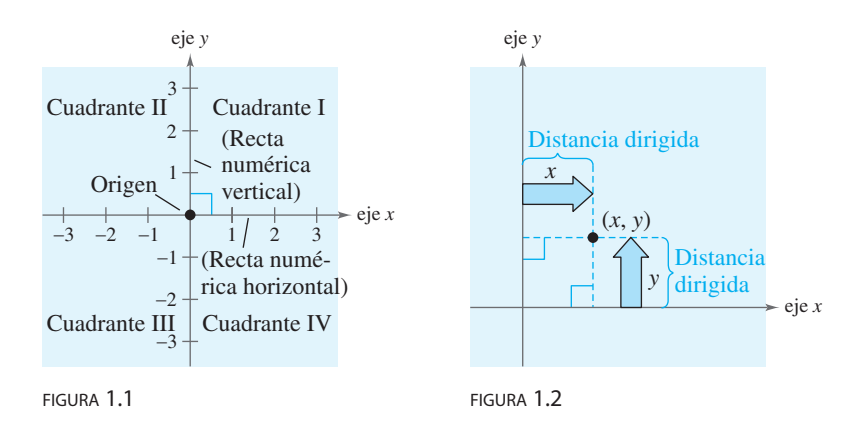

Cada punto en el plano corresponde a un **par ordenado**,  $(x, y)$ , de números reales x y y, llamados **coordenadas** del punto. La **coordenada** x representa la distancia dirigida desde el eje y al punto y la **coordenada** y representa la distancia dirigida desde el eje x al punto, como se muestra en la figura 1.2.

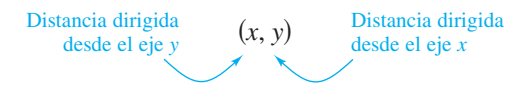

La notación  $(x, y)$  denota tanto un punto en el plano como un intervalo abierto sobre la recta numérica real. El contexto le indicará cuál es el significado atribuido.

#### **Trazo de puntos en el plano cartesiano Ejemplo 1**

Localice los puntos  $(-1, 2)$ ,  $(3, 4)$ ,  $(0, 0)$ ,  $(3, 0)$  y  $(-2, -3)$ .

#### **Solución**

Para localizar el punto  $(-1, 2)$  imagine una recta vertical que pasa por  $-1$ , en el eje *x* y una recta horizontal que pasa por 2, en el eje y. La intersección de estas  $d$ os rectas es el punto  $(-1, 2)$ . Los otros cuatro puntos se pueden trazar de manera similar, como se muestra en la figura 1.3.

*VERIFICACIÓN* Ahora resuelva el ejercicio 3.

Lo importante de un sistema coordenado rectangular es que permite *ver* relaciones entre dos variables. No se sobreestima la importancia de la introducción de las coordenadas en el plano, por Descartes. Hoy en día, sus ideas son de uso común en cualquier campo relacionado con la ciencia y los negocios.

#### **Ejemplo 2**

#### **Dibujo de una gráfica de dispersión**

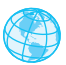

En la tabla se muestran, de 1990 a 2003, las cantidades A (en millones de dólares) que se gastaron en equipo de esquí en Estados Unidos, donde t representa el año. Dibuje una gráfica de dispersión de los datos. (Fuente: National Sporting Goods Association).

#### **Solución**

Para dibujar una *gráfica de dispersión* de los datos mostrados en la tabla, simplemente, represente cada par de valores mediante un par ordenado  $(t, A)$  y dibuje los puntos resultantes, como se muestra en la figura 1.4. Por ejemplo, el primer par de valores está representado por el par ordenado (1990, 475). Observe que el corte en el eje t indica que se han omitido los números entre 0 y 1990.

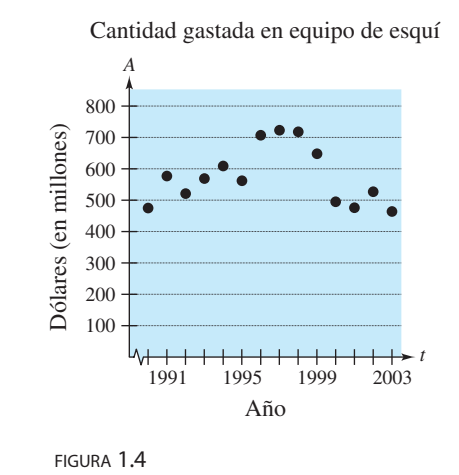

*VERIFICACIÓN*

Ahora resuelva el ejercicio 21.

En el ejemplo 2, pudo haber elegido  $t = 1$  para representar el año 1990. En ese caso, el eje horizontal no se hubiera cortado y las marcas sobre el eje se hubieran señalado del 1 al 14 (en lugar de 1990 a 2003).

#### **Tecnología**

La gráfica de dispersión del ejemplo 2 es una forma de representar los datos de manera gráfica. Los datos también se pueden representar utilizando una gráfica de barras o una gráfica poligonal. Si tiene acceso a un graficador intente representar de manera gráfica los datos indicados en el ejemplo 2.

El CD-ROM *HM mathSpace*® y *Eduspace*®, para este texto, contienen fuentes adicionales relacionadas con los conceptos analizados en este capítulo.

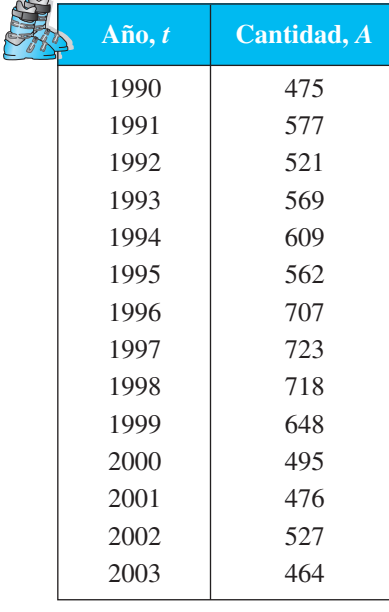

 $\mathbb{A}$ 

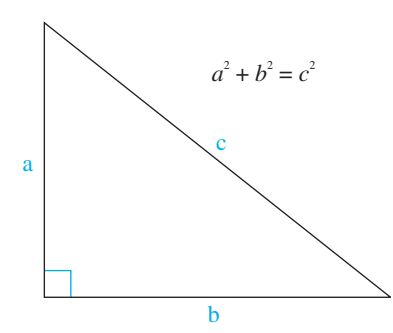

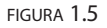

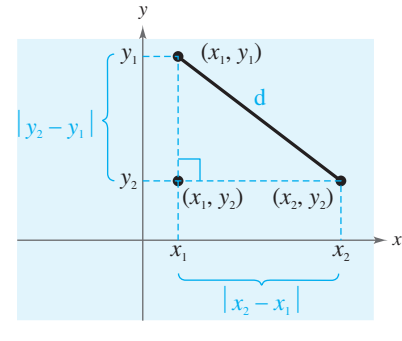

FIGURA 1.6

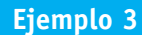

#### **Determinación de una distancia**

Encuentre la distancia entre los puntos  $(-2, 1)$  y  $(3, 4)$ .

#### **Solución algebraica**

Sea  $(x_1, y_1) = (-2, 1)$  y  $(x_2, y_2) = (3, 4)$ . Aplicando la fórmula de la distancia se tiene

Fórmula de la distancia Simplifique. Simplifique. Use una calculadora.  $\approx$  5.83  $=\sqrt{34}$  $= \sqrt{(5)^2 + (3)^2}$  $= \sqrt{[3 - (-2)]^2 + (4 - 1)^2}$  $d = \sqrt{(x_2 - x_1)^2 + (y_2 - y_1)^2}$ Sustituya  $x_1$ ,  $y_1$ ,  $x_2$   $y_2$ .

Así, la distancia entre los puntos es, aproximadamente, 5.83 unidades. Se puede usar el teorema de Pitágoras para verificar que la distancia es correcta.

$$
d^{2} \stackrel{?}{=} 3^{2} + 5^{2}
$$
  
Teorema de Pitágoras  

$$
(\sqrt{34})^{2} \stackrel{?}{=} 3^{2} + 5^{2}
$$
  
34 = 34  
See *comprueba la distancia.*

*VERIFICACIÓN* Ahora resuelva los ejercicios 31(a) y (b).

## **Teorema de Pitágoras y la fórmula de la distancia**

El famoso teorema siguiente se usa con frecuencia en este libro.

#### **Teorema de Pitágoras**

Para un triángulo rectángulo con hipotenusa de longitud c y catetos de longitudes *a* y *b*, se tiene  $a^2 + b^2 = c^2$ , como se ve en la figura 1.5 (El recíproco también es cierto; es decir, si  $a^2 + b^2 = c^2$  el triángulo es rectángulo).

Suponga que se quiere determinar la distancia d entre dos puntos  $(x_1, y_1)$  y , en el plano. Con estos dos puntos se forma un triángulo rectángulo, co-*x*2, *y*2 mo se muestra en la figura 1.6. La longitud del cateto vertical del triángulo es  $|y_2 - y_1|$  y la longitud del cateto horizontal es  $|x_2 - x_1|$ . Mediante el teorema de Pitágoras se puede escribir

$$
d^{2} = |x_{2} - x_{1}|^{2} + |y_{2} - y_{1}|^{2}
$$
  

$$
d = \sqrt{|x_{2} - x_{1}|^{2} + |y_{2} - y_{1}|^{2}} = \sqrt{(x_{2} - x_{1})^{2} + (y_{2} - y_{1})^{2}}.
$$

Este resultado es la **Fórmula de la distancia** entre dos puntos.

## **Fórmula de la distancia**

La distancia *d* entre los puntos  $(x_1, y_1)$  y  $(x_2, y_2)$  del plano es<br>  $d = \sqrt{(x_2 - x_1)^2 + (y_2 - y_1)^2}$ .

$$
d = \sqrt{(x_2 - x_1)^2 + (y_2 - y_1)^2}.
$$

#### **Solución gráfica**

Use papel cuadriculado en centímetros para trazar los puntos  $A(-2, 1)$  y  $B(3, 4)$ . Dibuje el segmento AB. Después use una regla graduada en centímetros para medir su longitud.

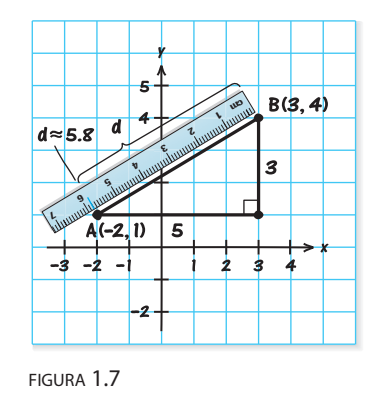

El segmento mide aproximadamente 5.8 centímetros, como se muestra en la figura 1.7. Así, la distancia entre los puntos *A* y *B* es de casi 5.8 unidades.

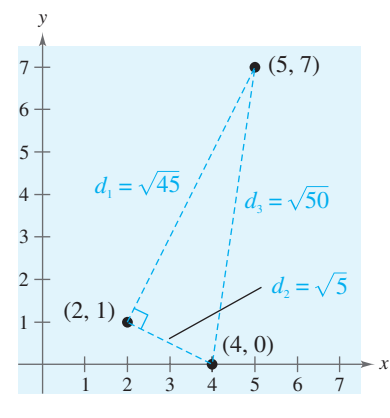

FIGURA 1.8

#### **Ejemplo 4**

#### **Verificación de un triángulo rectángulo**

Justifique que  $(2, 1), (4, 0)$  y  $(5, 7)$  son vértices de un triángulo rectángulo.

#### **Solución**

Los tres puntos están en la figura 1.8. Usando la fórmula de la distancia se pue-

den encounter las longitudes de los tres lados, como sigue:  
\n
$$
d_1 = \sqrt{(5-2)^2 + (7-1)^2} = \sqrt{9+36} = \sqrt{45}
$$
\n
$$
d_2 = \sqrt{(4-2)^2 + (0-1)^2} = \sqrt{4+1} = \sqrt{5}
$$
\n
$$
d_3 = \sqrt{(5-4)^2 + (7-0)^2} = \sqrt{1+49} = \sqrt{50}
$$

De la igualdad

$$
(d_1)^2 + (d_2)^2 = 45 + 5 = 50 = (d_3)^2
$$

se concluye, de acuerdo con el teorema de Pitágoras, que el triángulo debe ser un triángulo rectángulo.

*VERIFICACIÓN*

Ahora resuelva el ejercicio 41.

#### **La fórmula del punto medio**

Para encontrar el **punto medio** del segmento de recta que une dos puntos en un plano coordenado, simplemente, se pueden encontrar los valores promedio de las coordenadas respectivas de los dos puntos extremos usando la **fórmula del punto medio**.

#### **La fórmula del punto medio**

El punto medio del segmento de recta que une los puntos  $(x_1, y_1)$  y  $(x_2, y_2)$ está dado por la fórmula

Punto medio = 
$$
\left(\frac{x_1 + x_2}{2}, \frac{y_1 + y_2}{2}\right)
$$
.

Para una demostración de la fórmula del punto medio vea Demostraciones en matemáticas en la página 124.

#### **Determinación del punto medio de un segmento de recta Ejemplo 5**

Halle el punto medio del segmento de recta que une los puntos  $(-5, -3)$  y  $(9, 3)$ .

#### **Solución**

Sean 
$$
(x_1, y_1) = (-5, -3) y (x_2, y_2) = (9, 3).
$$

\nPuto medio  $= \left( \frac{x_1 + x_2}{2}, \frac{y_1 + y_2}{2} \right)$  Fórmula del punto medio

\n $= \left( \frac{-5 + 9}{2}, \frac{-3 + 3}{2} \right)$  Sustituya  $x_1, y_1, x_2 y y_2$ 

\n $= (2, 0)$  Simplifique.

El punto medio del segmento de recta es  $(2, 0)$ , como se muestra en la figura 1.9.

*VERIFICACIÓN* Ahora resuelva el ejercicio 31c.

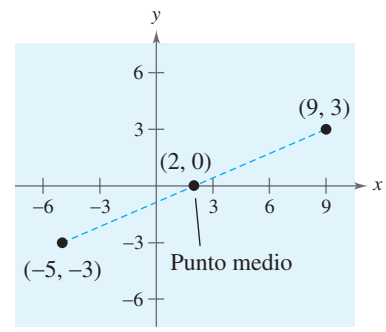

FIGURA 1.9

#### **Aplicaciones**

#### **Ejemplo 6**

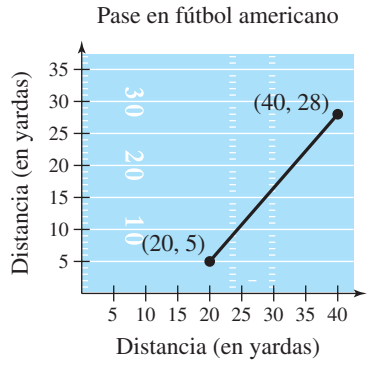

FIGURA 1.10

**Determinación de la longitud de un pase**

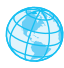

Durante el tercer cuarto del Tazón del Azúcar 2004, el mariscal de campo del equipo de Luisiana State University lanzó un pase desde la línea de la yarda 28 a 40 yardas de la línea lateral. El pase llegó al receptor en la yarda 5, a 20 yardas de la misma línea lateral, como se ve en la figura 1.10. ¿Qué tan largo fue el pase?

#### **Solución**

Se puede encontrar la longitud del pase determinando la distancia entre los puntos (40, 28) y (20, 5).

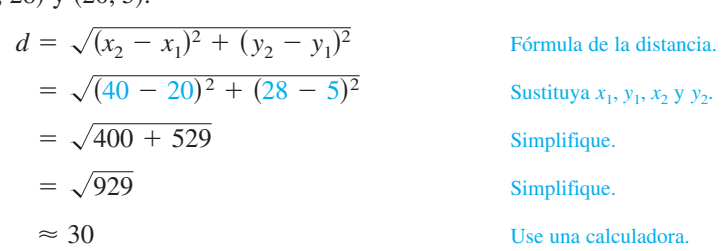

Por tanto, el pase fue, aproximadamente, 30 yardas de longitud.

*VERIFICACIÓN*

Ahora resuelva el ejercicio 47.

En el ejemplo 6 la escala en la línea de meta, generalmente, no aparece en un campo de fútbol americano. Sin embargo, cuando se emplea geometría coordenada para resolver problemas de la vida real, se tiene libertad para colocar el sistema coordenado de forma que convenga a la solución del problema.

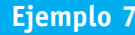

#### **Estimación del ingreso anual**

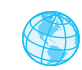

La corporación FedEx tuvo ingresos anuales de 20,600 millones de dólares en 2002 y 24,700 millones de dólares en 2004. Sin saber otra información adicional, ¿en cuánto estima que fue el ingreso en 2003? (Fuente: FedEx Corp.).

#### **Solución**

Una solución para el problema es suponer que el ingreso tuvo un patrón lineal. Con esta suposición se puede estimar el ingreso en 2003 determinando el punto medio del segmento de recta que conecta los puntos (2002, 20.6) y (2004, 24.7).

Punto medio = 
$$
\left(\frac{x_1 + x_2}{2}, \frac{y_1 + y_2}{2}\right)
$$
 Fórmula del punto medio  
\n=  $\left(\frac{2002 + 2004}{2}, \frac{20.6 + 24.7}{2}\right)$  Sustituya  $x_1, y_1, x_2, y_2$   
\n= (2003, 22.65) Simplifique.

Por tanto, se estimaría que el ingreso fue de casi 22,650 millones de dólares, como se muestra en la figura 1.11 (El ingreso real en 2003 fue de 22,500 millones de dólares).

*VERIFICACIÓN* Ahora resuelva el ejercicio 49.

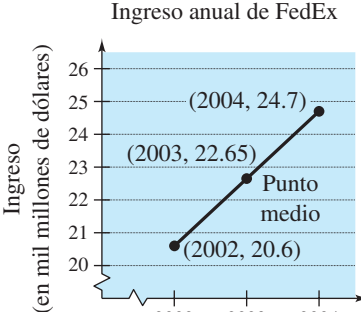

Punto medio

Año 2002 2003 2004  $(2002, 20.6)$ 

21 22 23

FIGURA 1.11

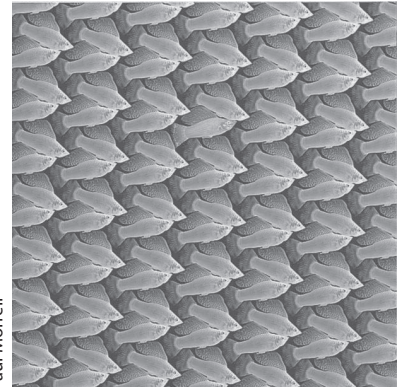

*Gran parte de las gráficas hechas por computadora, incluyendo este mosaico de un pez de colores generado en una de ellas, consiste en transformaciones de puntos en un plano coordenado. Un tipo de transformación, la traslación, se ilustra en el ejemplo 8. Otros tipos incluyen reflexiones, rotaciones o alargamientos.*

#### **Ejemplo 8**

#### **Traslación de puntos en el plano**

El triángulo de la figura 1.12 tiene vértices en  $(-1, 2)$ ,  $(1, -4)$ , y  $(2, 3)$ . Mueva el triángulo tres unidades a la derecha y dos unidades hacia arriba y determine los vértices del triángulo desplazado, como se muestra en la figura 1.13.

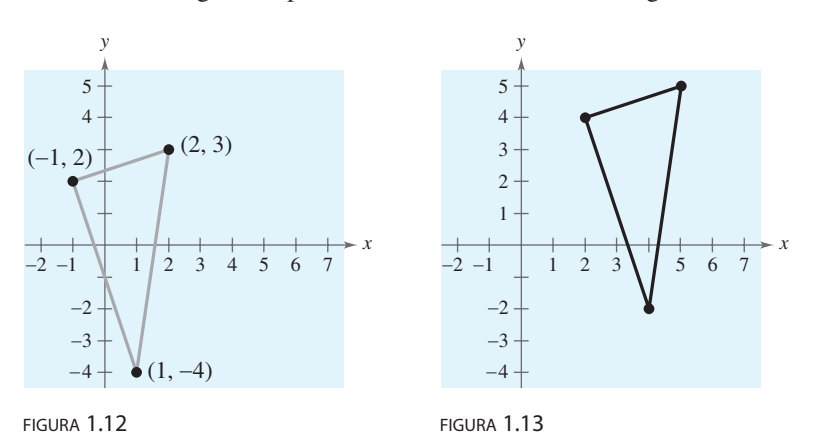

#### **Solución**

Para mover los vértices tres unidades a la derecha, sume 3 a cada x. Para llevar los vértices dos unidades hacia arriba, sume 2 a cada y.

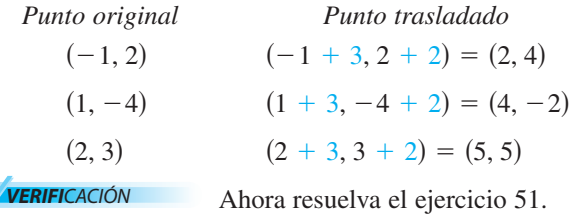

Las figuras proporcionadas en el ejemplo 8, en realidad, no fueron esenciales para la solución. Sin embargo, se recomienda que se desarrolle el hábito de incluir ilustraciones gráficas con las soluciones, incluso si no se requieren.

Las fórmulas geométricas siguientes se emplean con frecuencia en este libro. Para su conveniencia, estas fórmulas, y otras, se proporcionan en la contraportada.

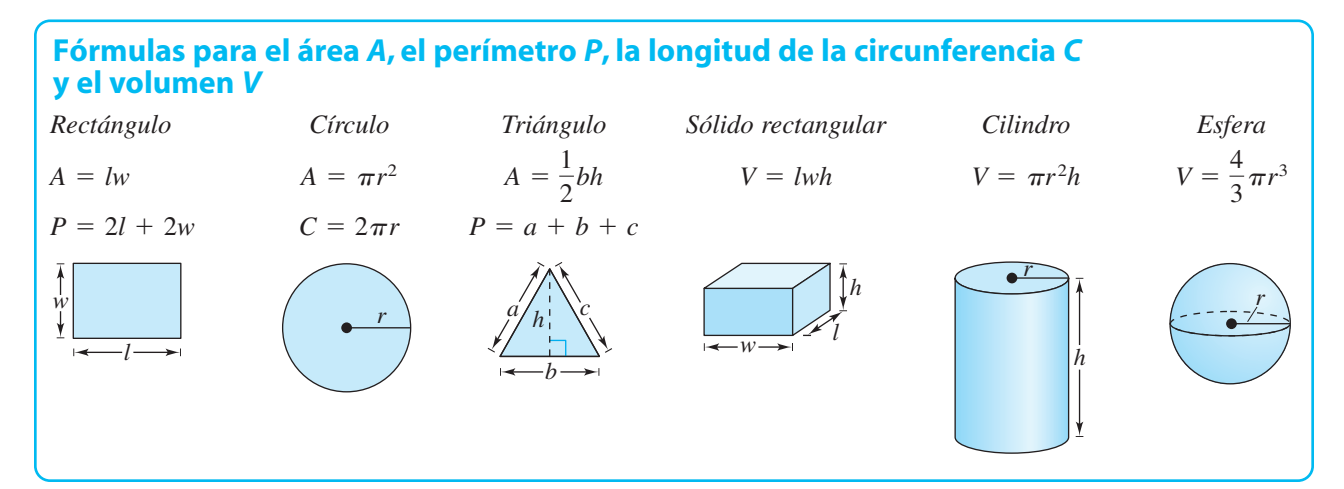

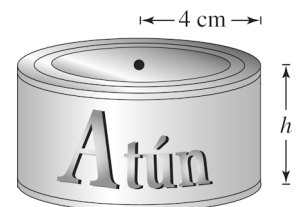

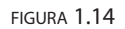

#### **Ejemplo 9**

#### **Empleando una fórmula geométrica**

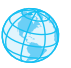

Una lata cilíndrica tiene un volumen de 200 centímetros cúbicos y un radio de 4 centímetros, como se muestra en la figura 1.14. Encuentre la altura de la lata.

#### **Solución**

La fórmula para el *volumen del cilindro* es  $V = \pi r^2 h$ . Para encontrar la altura de la lata se despeja *h*.

$$
h = \frac{V}{\pi r^2}
$$

Luego, empleando  $V = 200$  y  $r = 4$ , se determina la altura.

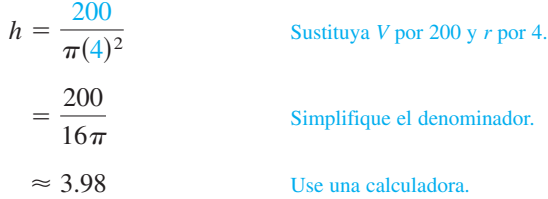

Como el valor h se aproximó por redondeo, la comprobación no conduce a una igualdad. Si la solución es correcta, las expresiones a cada lado del signo "igual" son, aproximadamente, iguales entre sí.

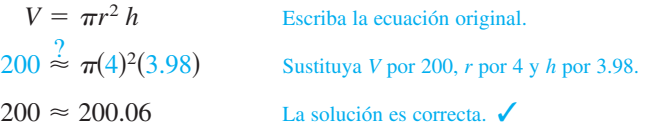

También se puede usar el análisis unitario para saber si la respuesta es razonable.

$$
\frac{200 \text{ cm}^3}{16 \pi \text{ cm}^2} \approx 3.98 \text{ cm}
$$

*VERIFICACIÓN* Ahora resuelva el ejercicio 63.

## **ESCRIBIENDO ACERCA DE MATEMÁTICAS**

**Ampliando el ejemplo.** En el ejemplo 8 se justificó cómo trasladar puntos del plano coordenado. Escriba un párrafo breve describiendo de que manera cada uno de los siguientes puntos transformados está relacionado con el punto original.

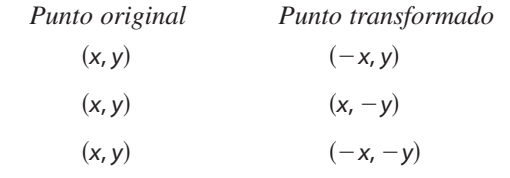